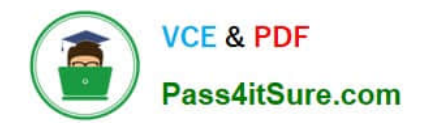

# **9A0-127Q&As**

### Adobe ColdFusion 9 ACE Exam

## **Pass Adobe 9A0-127 Exam with 100% Guarantee**

Free Download Real Questions & Answers **PDF** and **VCE** file from:

**https://www.pass4itsure.com/9a0-127.html**

100% Passing Guarantee 100% Money Back Assurance

Following Questions and Answers are all new published by Adobe Official Exam Center

**C** Instant Download After Purchase

- **83 100% Money Back Guarantee**
- 365 Days Free Update
- 800,000+ Satisfied Customers

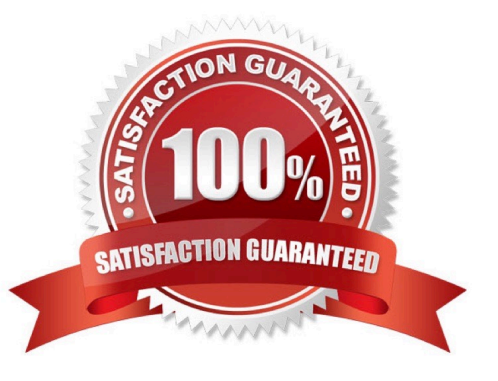

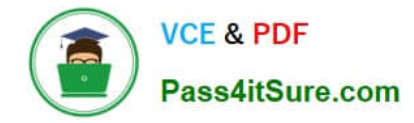

#### **QUESTION 1**

Which ORM function should you use when loading data from the database to ensure that you receive the most recent data on the server?

- A. entityLoad()
- B. entityReload()
- C. entityLoadByPK()
- D. entityLoadByExample()

Correct Answer: B

#### **QUESTION 2**

You are using the tag to include one page of code into another page of code.

- Where does ColdFusion look for the file if the value of the template attributes starts with a slash (/) character?
- A. in the hard disk volume root folder
- B. in a mapped directory
- C. in the web server\\'s document root folder
- D. in the folder containing the file with the currently executing code

Correct Answer: B

#### **QUESTION 3**

Your application has the following query that is running slowly: SELECT \* FROM ...

You want to know the amount of time the query takes so you can log it.

Which variable contains the length of time the query took to run?

- A. data.executionTime
- B. result.data.executionTime
- C. result.timeExecution
- D. data.recordcount
- Correct Answer: A

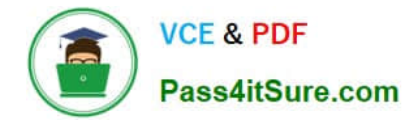

#### **QUESTION 4**

A page in your application is accessed at http://localhost/scope.cfm?init=false. In which variable scope is the init variable available?

- A. Attributes
- B. Application
- C. URL
- D. Form

Correct Answer: C

#### **QUESTION 5**

You want to publish a web service.

- Where must your CFC be located for the service to be accessible?
- A. within your default global custom tags directory
- B. within a directory that has a ColdFusion mapping
- C. within the CFIDE directory
- D. within a physical or virtual directory that is exposed by your Web server

Correct Answer: D

#### **QUESTION 6**

When should you use the tag?

- A. to consistently handle exceptions in the Application.cfc onError method
- B. to throw a message into the JMS message queue for processing
- C. to write a diagnostic message to the error.log file
- D. to consistently handle all syntax errors throughout your application

Correct Answer: A

#### **QUESTION 7**

You are using syntax to call a CFM file as a custom tag. Where does ColdFusion look first for the custom tag file?

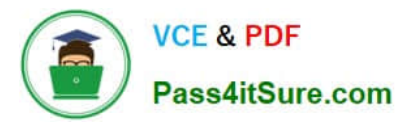

- A. in the folder containing the file with the currently executing code
- B. in the CustomTags folder under the ColdFusion installation folder
- C. in a mapped directory
- D. in the first custom tag path folder as configured in ColdFusion Administrator

Correct Answer: A

#### **QUESTION 8**

What is the default format of charts generated by the tag?

A. jpg B. png C. flash D. gif Correct Answer: C

#### **QUESTION 9**

Which Web application development task is most likely to benefit from the use of CFML-based regular expressions?

- A. database queries
- B. string parsing
- C. image manipulation
- D. web services
- Correct Answer: B

#### **QUESTION 10**

You are using the onError method of Application.cfc.

Which two types of arguments can be passed to the onError method? (Choose two.)

- A. String
- B. Array
- C. Struct
- D. CFerror

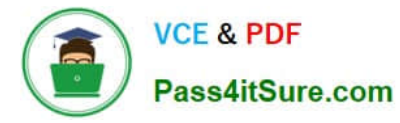

#### E. CFcatch

Correct Answer: AC

#### **QUESTION 11**

Your application gets xml text submitted to it via an http post. Which function converts that text into an XML document?

A. xmlFormat()

B. toXML()

C. xmlParse()

D. xmlNew()

Correct Answer: C

#### **QUESTION 12**

Which tag action allows code between the starting and ending tags?

A. run

B. terminate

C. sleep

D. join

Correct Answer: A

#### **QUESTION 13**

Which font is NOT supported by ?

A. Arial

- B. Times
- C. Comic Sans MS
- D. any font installed on the server is supported

Correct Answer: D

#### **QUESTION 14**

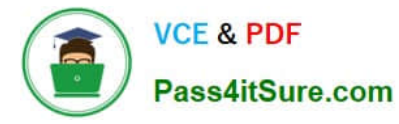

Your application makes use of functions.

Which benefit can be gained by organizing those functions into a ColdFusion component?

- A. faster execution
- B. shared variables scope
- C. code reuse
- D. access to application variables

Correct Answer: C

#### **QUESTION 15**

In your application you run the following query:

SELECT id, name, email FROM users;

Which query tag allows you to query the results of the getUsers query?

A.

- B.
- 
- C.
- D.

Correct Answer: B

[9A0-127 VCE Dumps](https://www.pass4itsure.com/9a0-127.html) [9A0-127 Study Guide](https://www.pass4itsure.com/9a0-127.html) [9A0-127 Braindumps](https://www.pass4itsure.com/9a0-127.html)